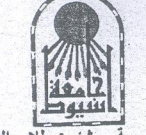

المستند<br>كلية التربيــة – شنون طلاب البرنامج الخاص  $\sim$ 

جدول الامتحان التحريري للفرقة الاولى البرنامج الفاص جميع الشعب فصل دراسي الاول (نظام الساعات المتمدة ) عام جامعي ٢٠٢١/٢٠٢٠

 $\ddot{\bullet}$ 

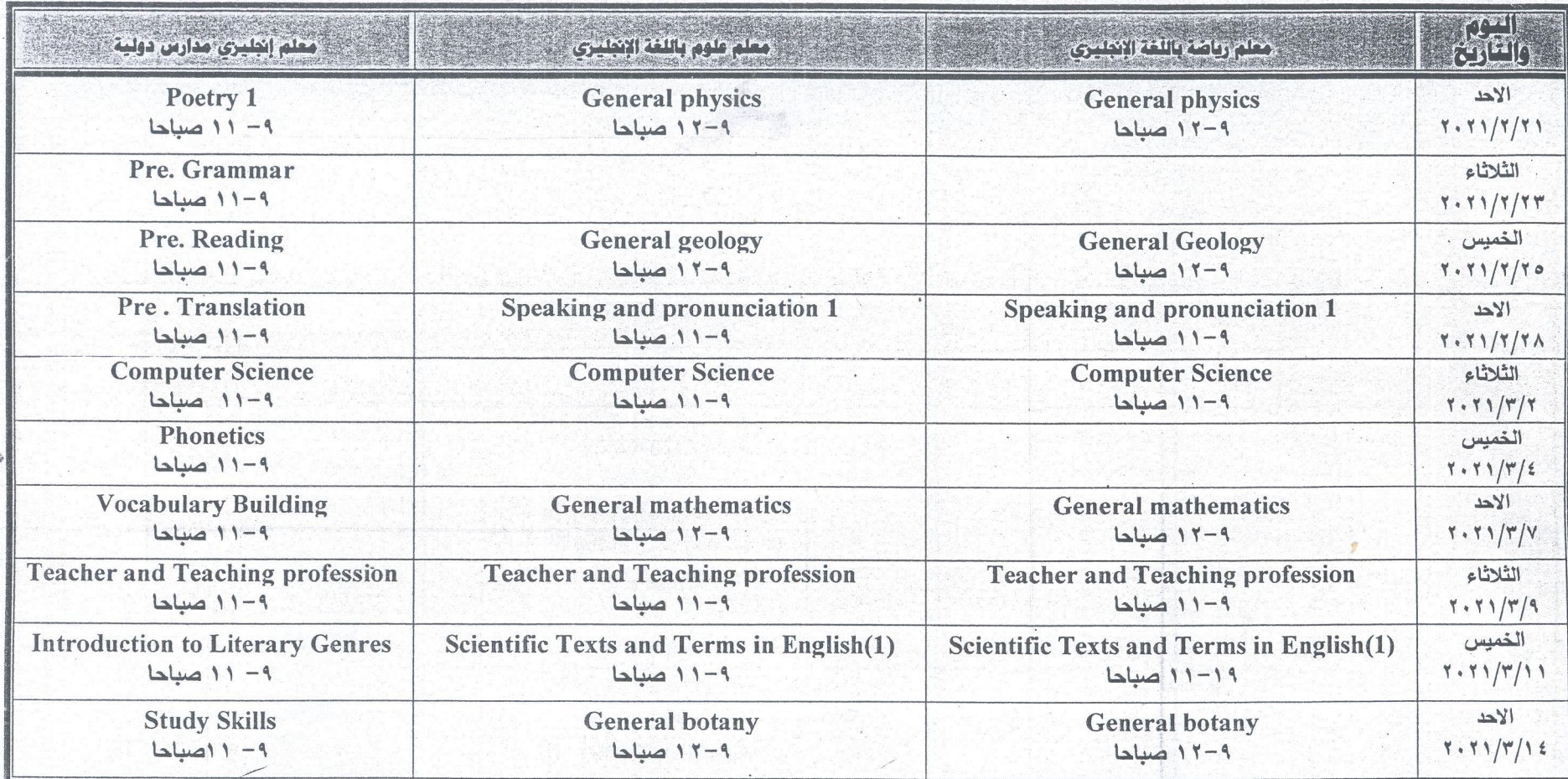

عميد الكه  $\overline{\nu}$ 

منسق البرنامج الخاص

 $\mu_i$ 

شنون طلاب البرنامج الخاص

 $2r^{\frac{c}{c}}$ 

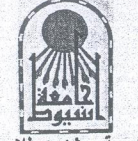

كلية التربيـة ـــ شنون طلاب البرنامج الخاص

جدول الامتحان التحريري للفرقة الثانية البرنامج الفاص جميع الشعب فصل دراسي الاول رنظام الساعات العتمدة ، عام جامعي ٢٠٢١/٢٠٢٠

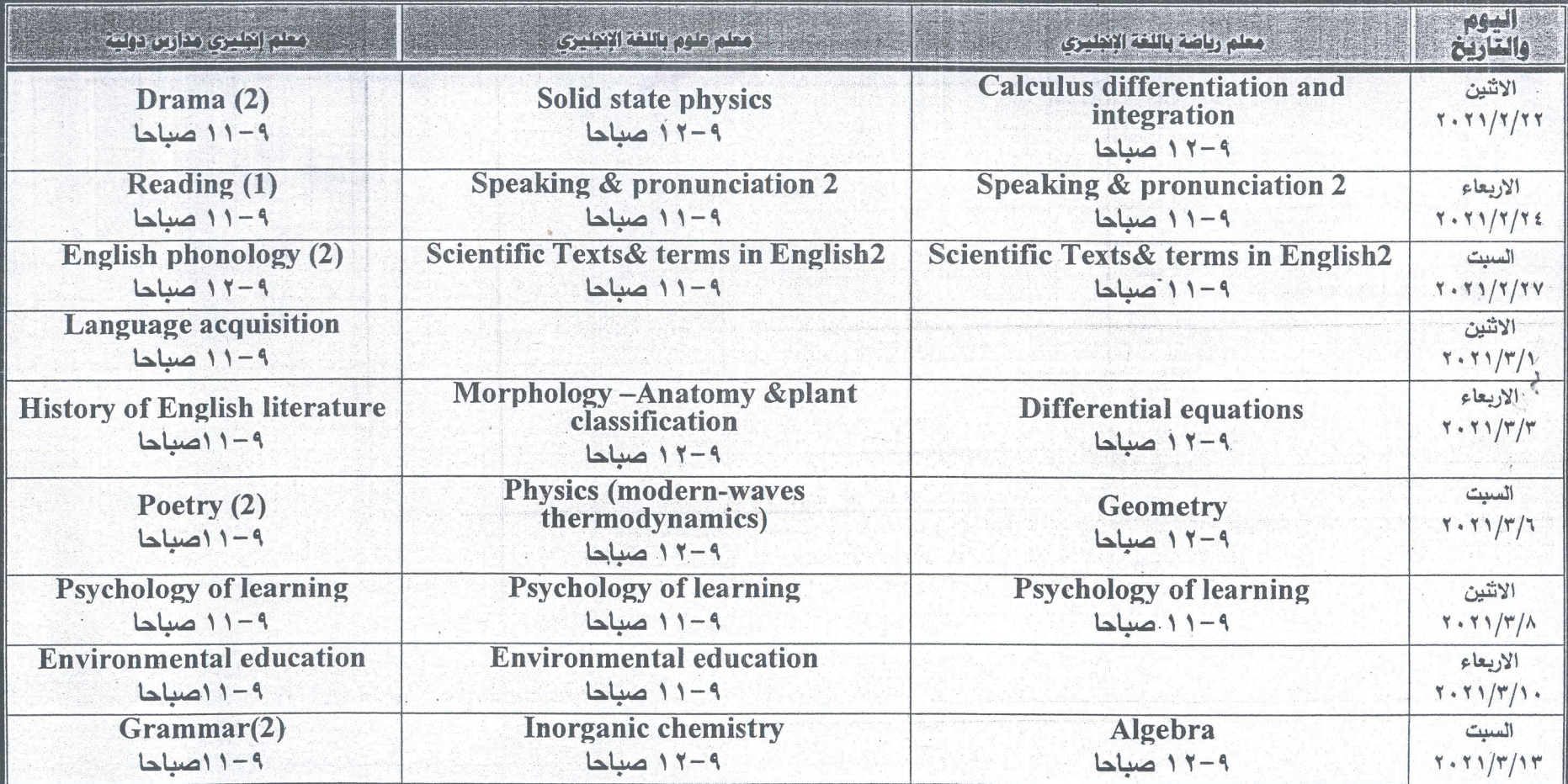

 $\sigma$ 

عبيد التثلية  $\vee$ 

منسق البرنامج الخاص survey the first

شنون طلاب البرنامج الخاص

 $2\mu$ 

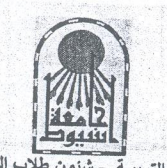

جدول الامتحان التحريري للفرقة الثالثة البرنامج الخاص جعيج الشعب فصل دراسي الاول رنظام الساعات العتمدة ، عام جامعي ٢٠٢١/٢٠٢٠

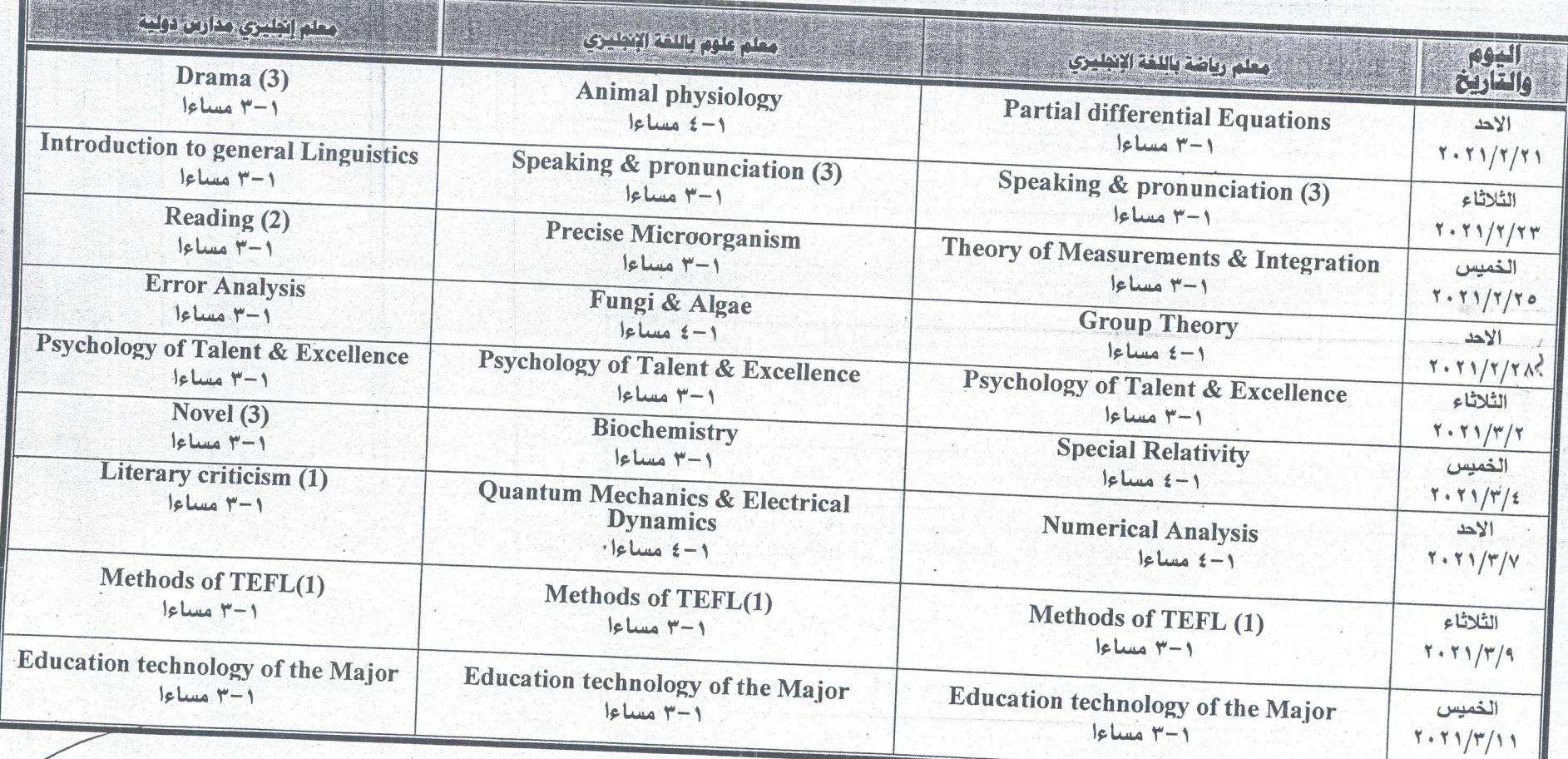

عيدالكلية  $\sqrt{\frac{2}{2}}$ 

Facts

منسق البرنامج الخاص

to Wis  $\mathbb{Z}$ 

شنون طلاب البرنامج الخاص

 $215$